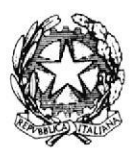

### **TRIBUNALE DI MESSINA**

# **II SEZIONE**

Si rappresenta che i procedimenti fissati nella data del 20 marzo 2023, verranno trattati con il seguente ordine.

# Ore 9.30 ed a seguire

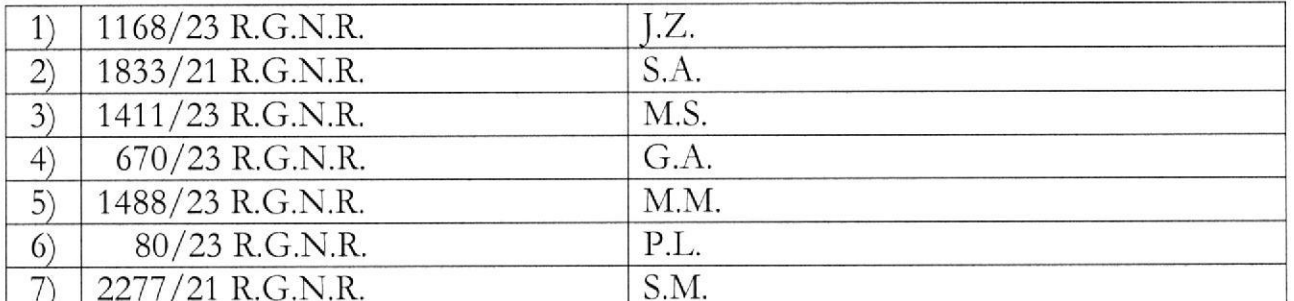

SI RIBADISCE LA NECESSITA' CHE I DIFENSORI ARTICOLINO LE LORO DOGLIANZE ANCHE A MEZZO DI MEMORIE SCRITTE PER CONSENTIRE UNA PIU' AGEVOLE E RAPIDA TRATTAZIONE DEI

DIVERSI PROCEDIMENTI E PER RISPETTARE, COSI', LE INDICAZIONI **ANCHE AVUTO RIGUARDO** AI. **NUMERO** DI ORARIE CHE. **PROCEDIMENTI CHE DEVONO ESSERE** TRATTATI, **DEVONO** RITENERSI AVENTI CARATTERE TENDENZIALE.

SI COMUNICHI PER OPPORTUNA CONOSCENZA, ALL'ORDINE DEGLI AVVOCATI DI MESSINA, ALLE CAMERE PENALI ED AL P.M. IN SEDE.

Messina, 27 marzo 2023

Il Presidente Dott. Massimiliano Micali

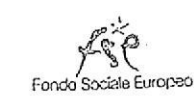

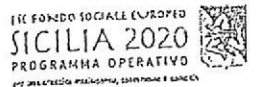

Formez<sub>PA</sub>

# ELECTRANING DENENZA

<u> In arabitativa et la mannel est musicalitativa et la configuración de la configuración de la configuración d</u>

# Udienza Pres. Micali

Tribunale del Riesame

sanale Telegram del giudice scrivi questo nome nel campo "cerca":

# TRIB.ME.RIESAME.Micali

### OR Code Canale

se hai già scaricato l'app Telegram, puoi accedere direttamente al Canale inquadrando il QR Code qui sotto

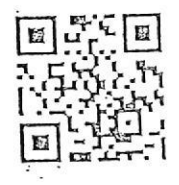

### Unisciti al Canale

Per ricevere i messaggi ricordati di cliccare su "Unisciti" al Canale

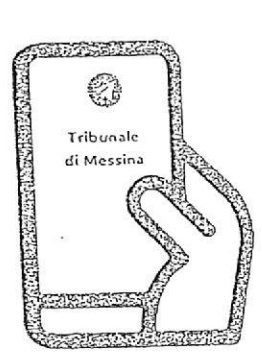

Tribunale di Messina Via T. Cannizzaro - 98123 Messina https://www.tribunale.messina.it/

# Istruzioni per partecipare alla sperimentazione:

- 1. Scarica l'app Telegram
- 2. "Unisciti" al Canale del giudice
- 3. Visualizza il ruolo d'udienza presente nel Canale e individua il numero progressivo corrispondente al tuo procedimento
- 4. Il giorno dell'udienza, monitora i messaggi nel Canale
- 5. Avvicinati all'aula d'udienza in prossimità del tuo numero, evitando assembramenti
- 6. Entra in aula quando viene chiamato il tuo numero
- 7. Silenzia " Canale se non è più di tuo interesse e riattivalo in caso di nuova udienza con il giudice

# Scarica TELEGRAM

dall'Apple Store o da Google Play, oppure inquadra il QR Code qui sotto:

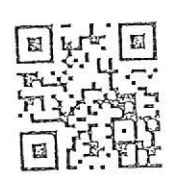

Per ulteriori informazioni visita il sito https://www.telegram.org/